Attempted to load interface "JsonSerializable" from the global namespace.

Did you forget a "use" statement?

```
Exception | Stack Trace
Symfony\Component\ErrorHandler\Error\
ClassNotFoundError
\blacksquarein /home/wamidoda/public_html/schreib-was-du-
   willst.ch/libraries/vendor/joomla/registry/src/Registry.php (line 18)
    13. /**
    14. * Registry class
    15. *
    16. * @since 1.0
    17 * /18. class Registry implements \JsonSerializable, \ArrayAccess, \IteratorAggregate,
    19. {
    20. /**
    21. * Registry Object
    22. *
    23. * @var \stdClass
                                                                                        \mathbf{F}in /home/wamidoda/public_html/schreib-was-du-willst.ch/libraries/vendor/composer/ClassLoader.php
    include (line 571)566. * @return void
   567. * @private
   568. */
   569. function includeFile($file)
   570. {
   571. include $file;
   572. }
   573.
```
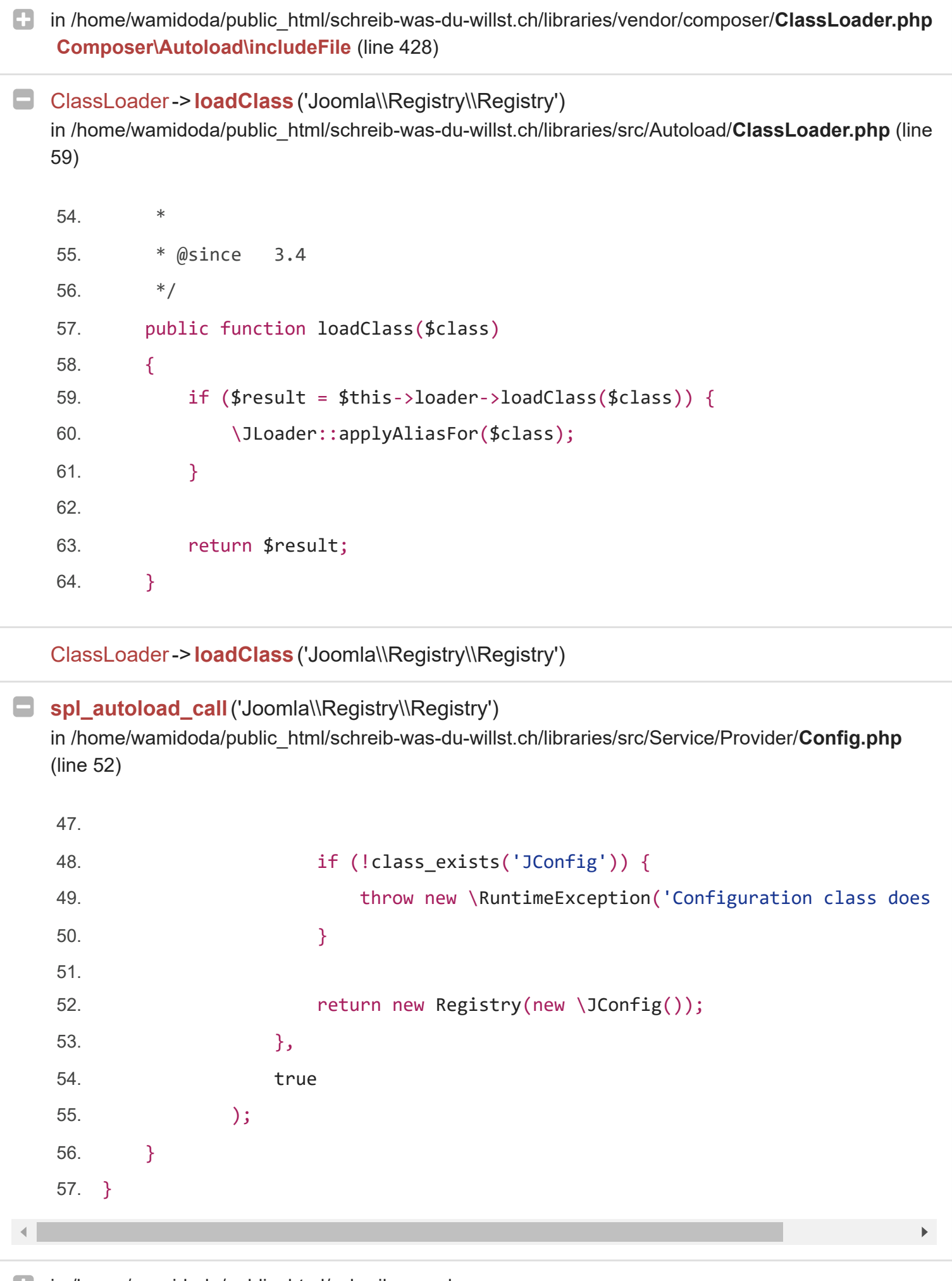

in [/home/wamidoda/public\\_html/schreib-was-du](https://schreib-was-du-willst.ch/administrator/index.php?option=com_installer&view=database)willst.ch/libraries/vendor/joomla/di/src/**ContainerResource.php** -> **Joomla\CMS\Service\Provider\ {closure}** (line 176)

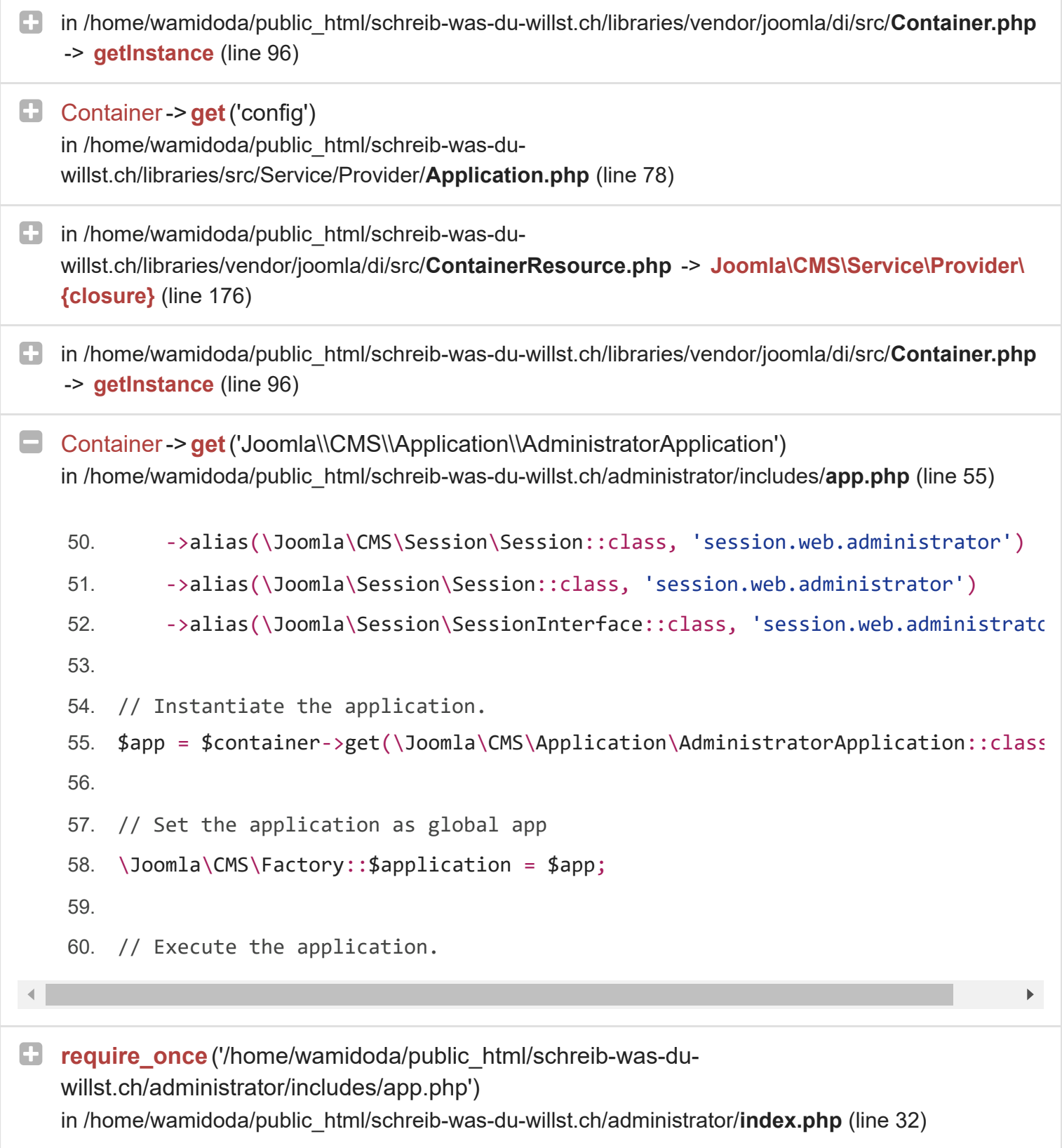